# **giosg RULES**

- With giosg Rules you can define actions that will be triggered when given conditions are met. All available conditions and actions are introduced below.
- Note that if rule has multiple conditions all of them have to be met for the action to be triggered. To be able to use OR condition, multiple rules need to be created with same action.

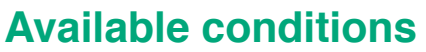

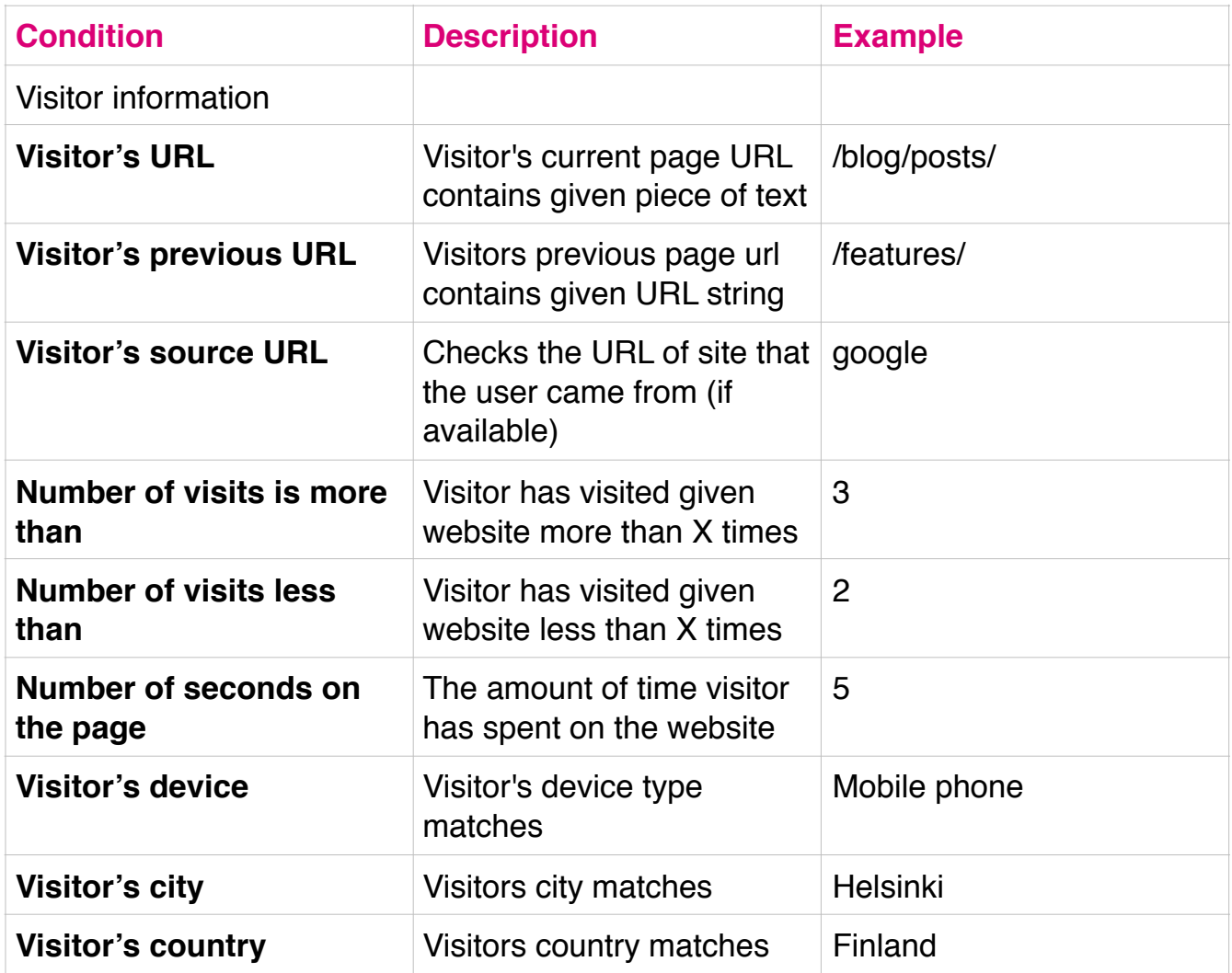

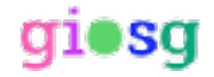

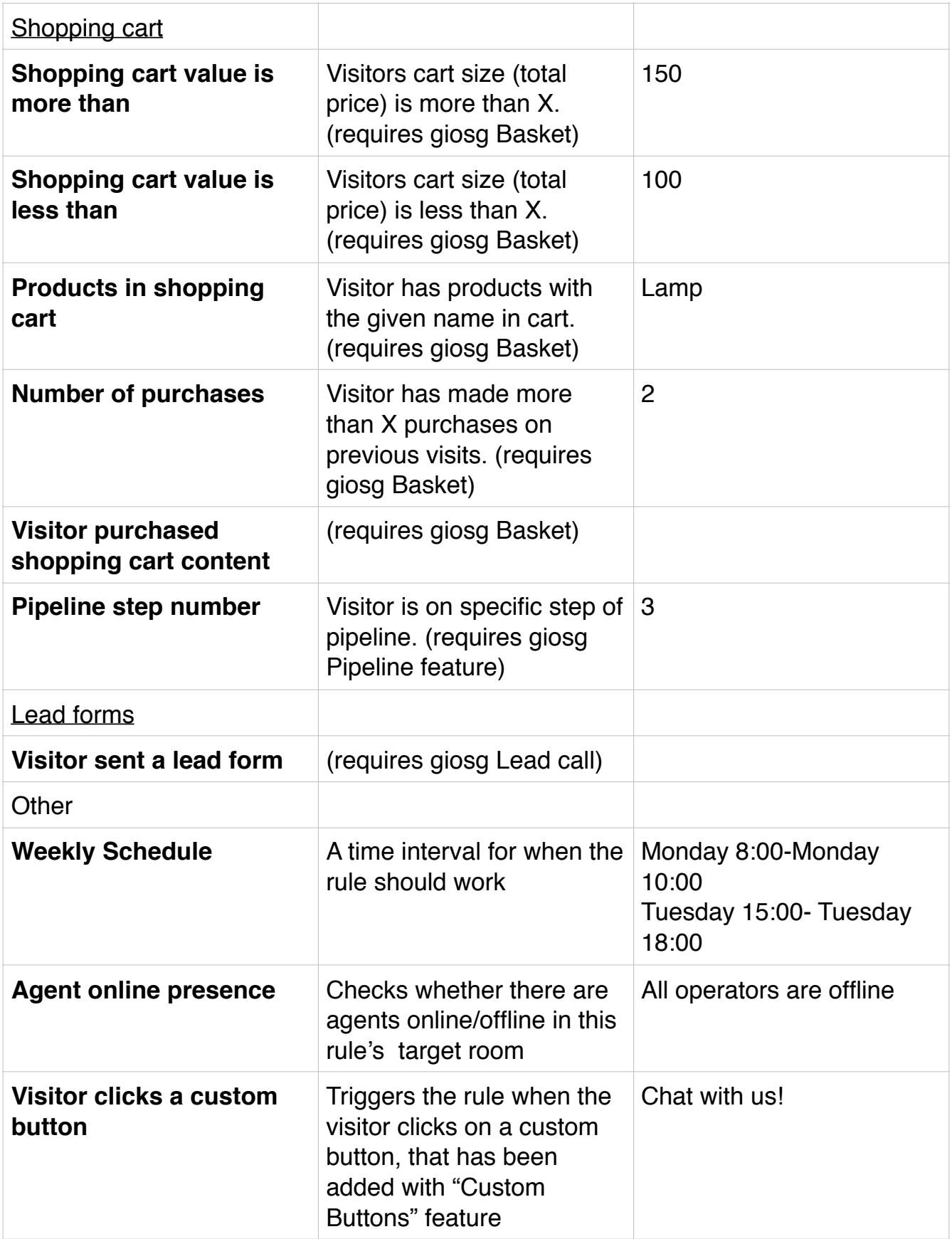

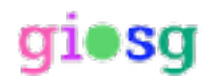

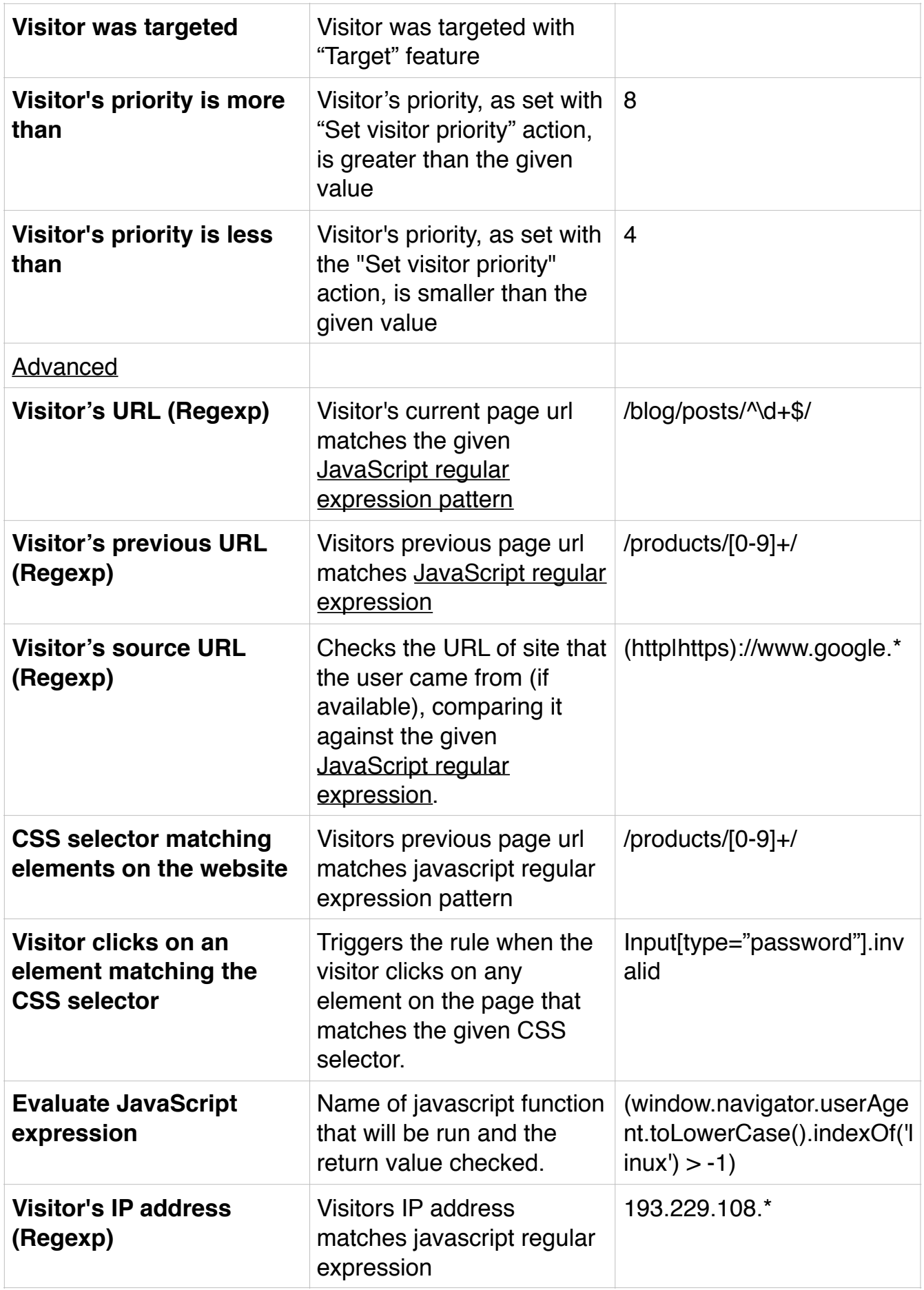

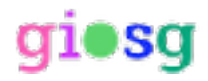

## **Available Actions**

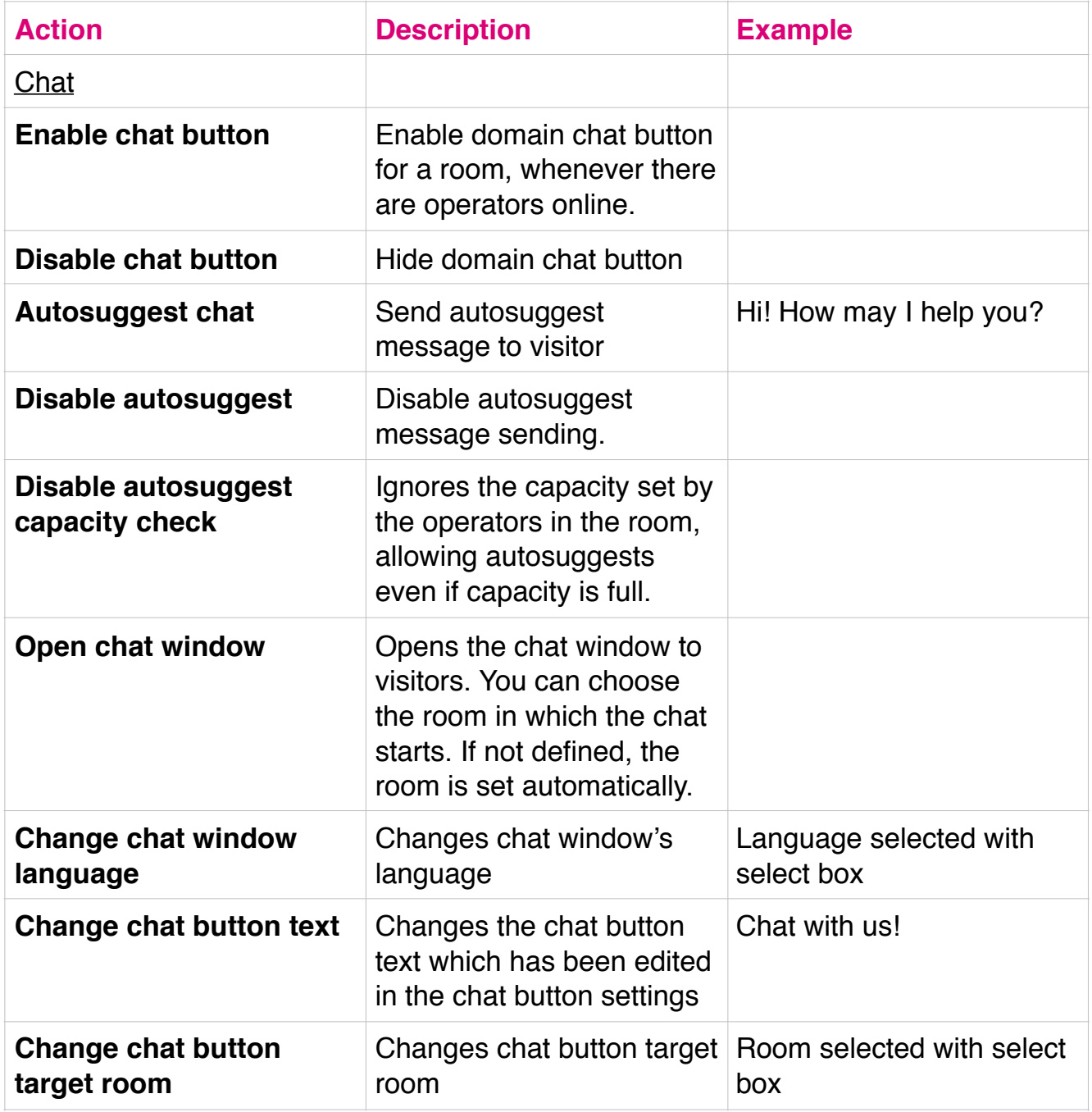

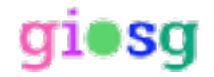

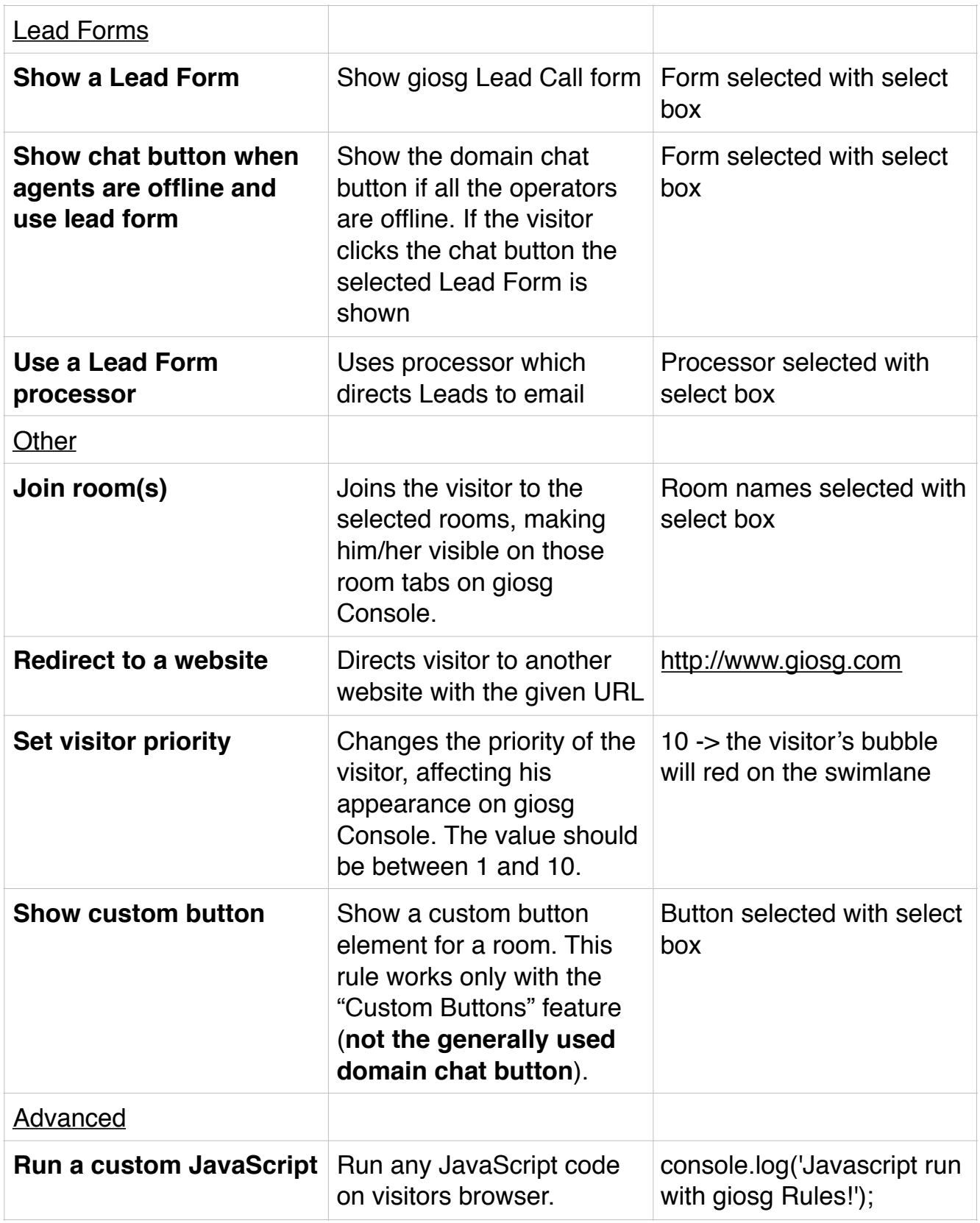

![](_page_4_Picture_1.jpeg)

![](_page_5_Picture_46.jpeg)

![](_page_5_Picture_1.jpeg)

### **Example rules**

#### **1. Campaign greeting**

Personalise your greeting message based on the customer's entry route. By setting the "Full page URL containing the string", "Visitor's previous Page URL", and "Visitor's source URL" rules you can greet guests arriving through Google AdWords, Facebook, or e-mail campaign with a suitable greeting.

#### **2. Greeting a visitor in their own language**

Does your website get visitors from several countries? Is your website available in different languages? By setting the "Visitor's Country" and " Visitor's URL" rules you can greet your customers in their own language.

#### **3. Campaign code according to your shopping cart**

Would you like to increase your sales? By combining giosg Basket and "Shopping cart value is more than" and "Shopping cart value is less than" conditions you can give your customers an additional incentive for shopping discount codes. For example, a customer whose shopping cart value is  $\epsilon$  90, you can send a personalised message and a discount code to purchase over 120 € and the customer will receive a discount of 10%. You can even build a progressive incentive when shopping cart's value goes over 120 € the customer will receive an offer to get 15% discount when shopping carts value is more than  $\epsilon$  150...

#### **4. Discount offer for returning customers**

Show discount offer to visitor when he/she has made 3 or more purchases earlier and shopping cart value is more than 150 euros.

![](_page_6_Picture_163.jpeg)

#### **5. Greeting returning customer**

Greet the customers who are returning to your website with a personalised and familiar message. Identify and greet old customers in a targeted manner by making use of "Number of visits is more than","Number of visits is less than" and "Number of purchases" rules.

#### **6. Registration**

Assuming that there is a registration form on page that has a password input field that will have css style class .invalid when the password is too short, ask if user needs any help with registration.

![](_page_6_Picture_164.jpeg)

![](_page_6_Picture_15.jpeg)

![](_page_7_Picture_165.jpeg)

#### **7. Redirecting visitors**

Redirect user to country specific site (mycompany.fi) from global site (mycompany.com) based on the visitors location.

![](_page_7_Picture_166.jpeg)

#### **8. Multiple rules working together: Closest reseller**

Show a list of resellers near the visitors location (Helsinki) when visitor clicks "Find a reseller" button on page. This is example of multiple rules working together.

![](_page_7_Picture_167.jpeg)

![](_page_7_Picture_168.jpeg)

![](_page_7_Picture_8.jpeg)

#### **Rule that binds action to Find a reseller buttons click event and show reseller list when that button is clicked.**

![](_page_8_Picture_45.jpeg)

![](_page_8_Picture_2.jpeg)